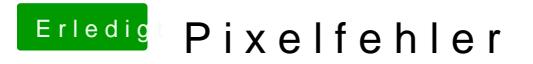

Beitrag von gonzo4 vom 16. April 2017, 11:58

Sorry, hier mein System>